## **Naredba za ispis**

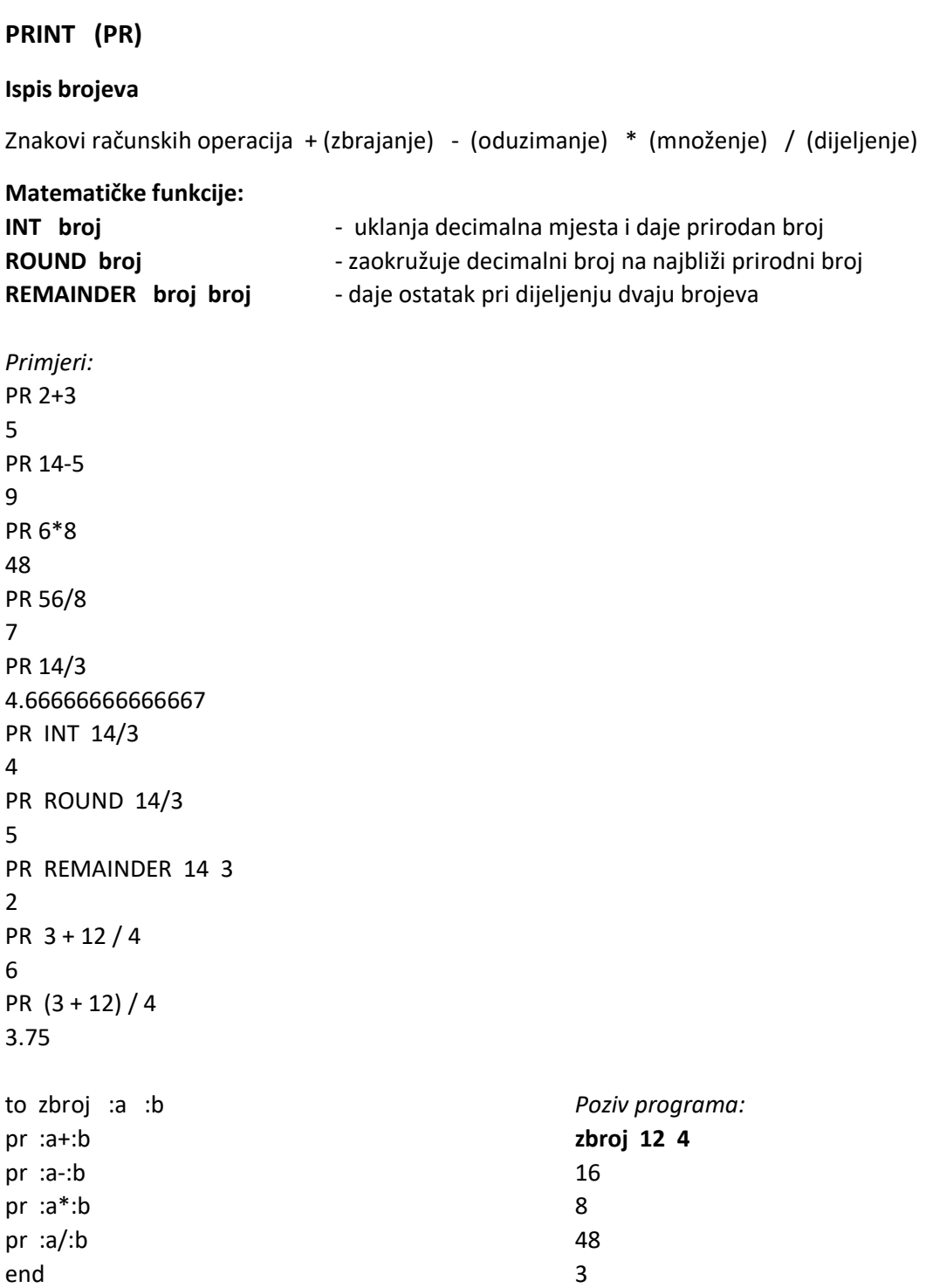

## **Ponavljanje naredbi**

**FOR petlja –** omogućuje ponavljanje naredbi određeni broj puta

FOR (ZA) - X mijenja vrijednost od početne do krajnje vrijednosti i za svaku vrijednost x, izvode se naredbe iz uglate zagrade

**FOR [ X početak kraj ] [ naredbe] ili**

**FOR [ X početak kraj korak ] [ naredbe]**

X se povećava za 1 od početne do konačne vrijednosti ako ne navedemo korak povećanja

početna vrijednost konačna (završna) vrijednost

**FOR [ X 1 10 ] [ PR :X ]** naredbe koje se ponavljaju ( za svaku vrijednost kontrolne varijable) kontrolna varijabla čija se vrijednost izmjenjuje od početne do završne

*Ispisuje:* 1 2 3 4 5 6 7 8 9 10 (svaki broj u novom retku)

korak povećanja ili smanjenja

**FOR [ X 0 10 2] [ PR :X ]** *Ispisuje:* 0 2 4 6 8 10

**FOR [ X 10 0 -3] [ PR :X ]**

*Ispisuje:* 10 7 4 1

*Primjer:* TO KVAD :X REPEAT 4 [ FD :X RT 90] END

TO NIZ FOR [ X 10 100 5 ] [ KVAD :X ] END

Program NIZ će crtati kvadrate veličine stranica od 10 do 100 s korakom povećanja 5 (10, 15, 20… 100)